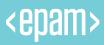

# GraphQL A query language for your API

A success story?

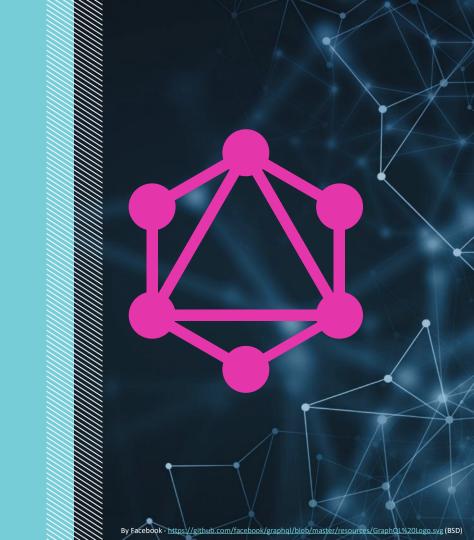

#### Agenda

#### **APIs**

- API Considerations
- RESTful API

#### **GraphQL** introduction

- Design principles
- REST / GraphQL comparision
- GraphQL features
- Non-functional considerations

# GraphQL in practice

- Tools
- Demo

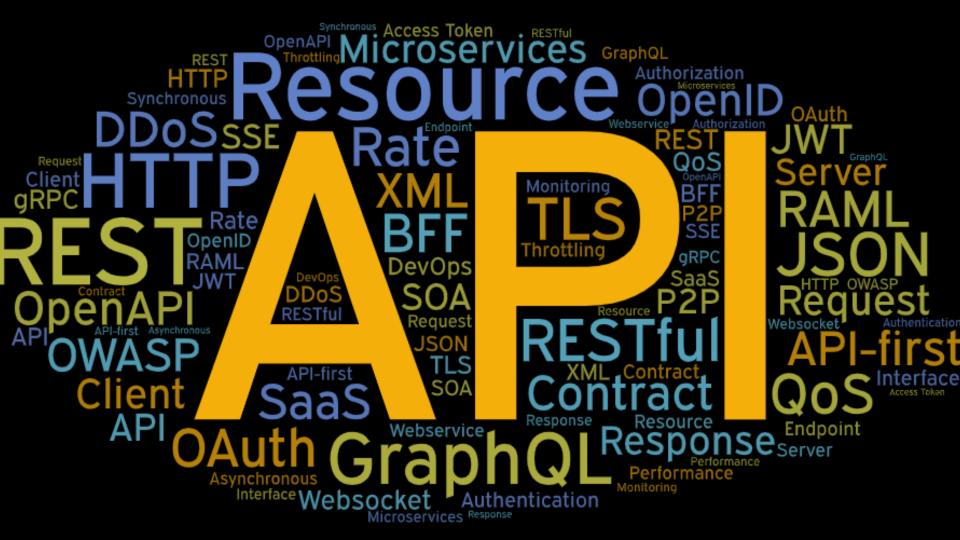

From REST to GraphQL

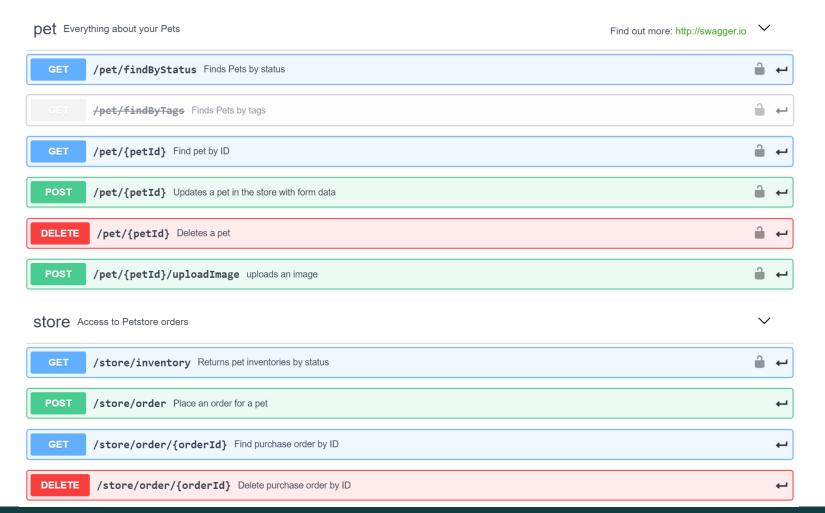

#### **GraphQL** - A query language for your API

GraphQL is a query language for APIs and a runtime for fulfilling those queries with your existing data. GraphQL provides a complete and understandable description of the data in your API, gives clients the power to ask for exactly what they need and nothing more, makes it easier to evolve APIs over time, and enables powerful developer tools.

#### Design principles

#### Hierarchical

A natural way for clients to describe data requirements for their creation and manipulation of view hierarchies

#### Product centric

Driven by the requirements of views and front-end engineers

# Strong typing

Every GraphQL server defines an application specific type system

# Client-specified queries

Queries with field level granularity. Server returns exactly what a client asks for and no more.

# Introspective

The server's type system is queryable by the language itself

https://graphql.github.io/graphql-spec/

#### GraphQL's Popularity Over Time Share

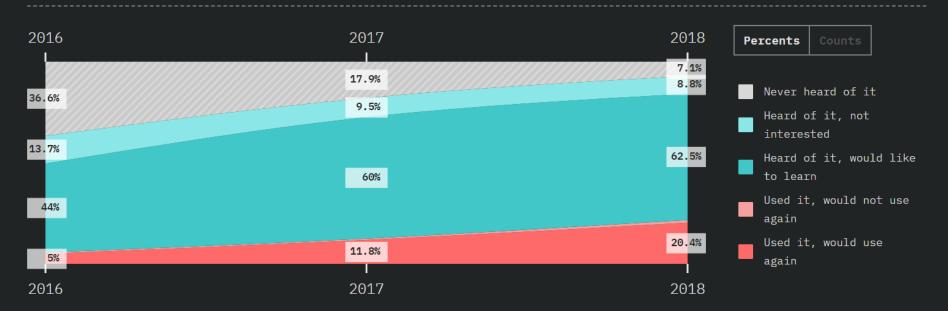

https://2018.stateofjs.com/data-layer/graphql/

**GraphQL vs REST** 

#### REST & GraphQL

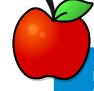

REST

REST is an **architectural style** for designing loosely coupled applications on HTTP

- Documentation per endpoint
- Endpoint per resource
- No formal schema definition
- HTTP verbs (GET, PUT, POST, ...)
- Interact with specific resources
- Client specifies the identity of the resource
- Server defined response
- Additional developer effort on data fetching
- Entire API can be versioned

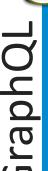

GraphQL is a query language and a runtime for fulfilling the queries

- Self-documented via GraphQL introspection
- Endpoint per API
- Strongly typed
- Queries, mutations, subscriptions
- Interact with several resources (one operation)
- No need to specify the identity of the resource(s)
- Client defines the shape of the response
- Think less about data fetching ("what" vs. "how")
- Designed for API evolution

There is **notable impact on (almost) every quality attributes** when someone wants to move away from REST and introduce GraphQL

10

# REST and GraphQL comparision

|                        | REST                                                                                                    | GraphQL                                                                                                    |
|------------------------|----------------------------------------------------------------------------------------------------|----------------------------------------------------------------------------------------------------|
| Endpoints              | Endpoint per resource                                                                                     | Endpoint per API                                                                                                    |
| Schema, type<br>system | No formal definition by default, but many REST APIs conform to a specification like OpenAPI, JSON schema, | Strongly typed by default                                                                                                  |
| Data transfer          | НТТР                                                                                                    | HTTP is the most common choice, but it is up to the implementor (e.g. MQTT).                                               |
| Semantics              | HTTP verbs (GET, PUT, POST, DELETE)                                                                       | Queries (data fetching) ,mutations (data manipulations), subscriptions                                                     |
| Payload                | Up to the implementor                                                                                     | Typically JSON (compresses well with GZIP)                                                                                 |
| Errors                 | HTTP status codes                                                                                         | Response with error fields. No sense of overall, HTTP-level success or failure.                                            |
| Parameters             | Query string parameters, HTTP request body                                                                | Query parameters                                                                                                    |
| Response               | Server-defined response                                                                                   | Client defines the shape of the response                                                                                   |
| Subscriptions          | Not defined                                                                                               | Supported since June 2018                                                                                                  |
| Pagination             | Query string parameters                                                                                   | GraphQL query parameters                                                                                                   |
| Documentation          | Documentation per endpoint (e.g. OpenAPI)                                                                 | Self documented via the GraphQL introspection system                                                                       |
| Versioning             | The entire API is versioned                                                                               | More granular versioning possible. Specific fields can be deprecated / rolled in. Designed for API evolution.              |
| Cachability            | HTTP caching                                                                                              | Caching on client level, DB, memory. Client libraries like Apollo and Relay provide caching mechanism                      |
| Security               | Cookies, HTTP basic auth, JWT,                                                                            | Not defined on spec level, but there are many ways (authorization through context, schema/field level authorization, etc.) |

**Published at** *Kornel on Digit* 

# Introducing GraphQL by example

#### GraphQL demo application: Financial portfolio manager

#### **Features**

Watchlist (stocks, etc.)

Manage my holdings

Show latest prices

Display live updates

Calculate market value

Day's / total gain

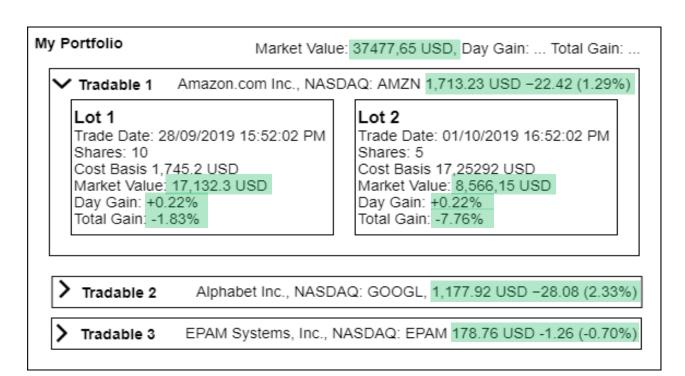

#### Financial portfolio manager – Data requirements

What are the data requirements of the UI?

```
"totalGain": -1670.9004,
"tradables": [
    "symbol": "GOOGL",
    "lastPrice": 1208.25,
    "lots": [
        "amount": 10,
        "costBasis": 1854,
        "createdAt": "2019-10-09T15:16:28.805064900",
        "marketValue": 12082.5,
        "totalGain": -6457.5
```

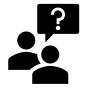

Do we need the same granularity in the results when the tradables or lots are expanded / collapsed on the UI?

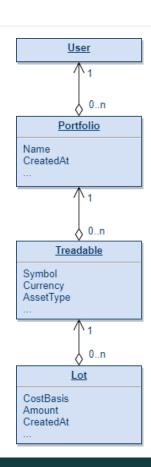

#### Financial portfolio manager - Dependencies

What could be the dependencies in a potential microservices solution when resolving the queries and mutations?

- Portfolio
  - DB (lots, tradables)
- Live quotes
  - Service-to-service call
  - Remote data provider service

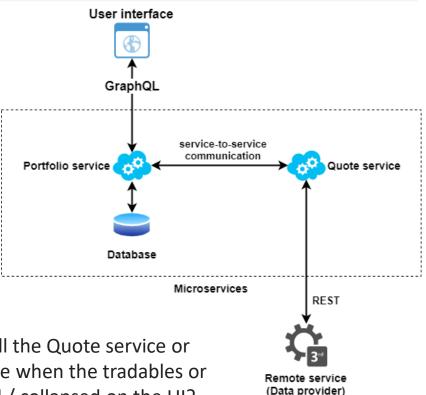

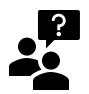

Do we need to call the Quote service or the remote service when the tradables or lots are expanded / collapsed on the UI?

#### GraphQL type system: Object types

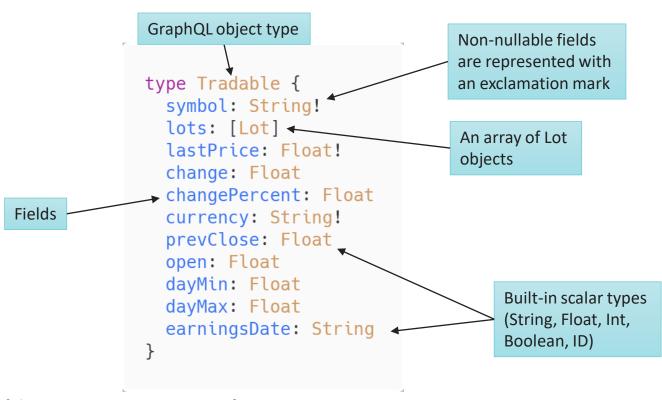

Additional features of the type system: enums, interfaces, unions, input types

#### GraphQL type system: Query

#### To serve a **query operation** like this

```
{
  fetchTradable(symbol: "AMZN") {
    symbol
    lastPrice
    earningsDate
    lots {
        amount
        costBasis
    }
  }
}
```

... the server must have a **query type** like this in the schema:

```
type Query {
    fetchTradable(symbol: String!): Tradable
}
```

Every GraphQL service has at least one query type

A query type specifies an **entry point** and a **way for fetching data** 

You can ask for **nested fields** in the return object

#### GraphQL type system: Mutation

#### To serve a **mutation operation** like this

... the server must have a **mutation type** like this in the schema:

```
type Mutation {
    addLotToTradable(symbol: String!, amount: Int!, costBasis: Float!,
        createdAt: DateTime): Tradable
}
```

A GraphQL schema has at least one query type and it may or may not have a mutation type

Mutations are used for **modifying** server-side data

You can ask for **nested fields** in the return object

#### A complete GraphQL schema

```
schema {
 query: Query
  mutation: Mutation
  subscription: Subscription
scalar DateTime
type Portfolio {
    tradables: [Tradable]
    dayGain: Float
    totalGain: Float
type Tradable {
    symbol: String!
    lots: [Lot]!
    lastPrice: Float!
    change: Float
    changePercent: Float
    currency: String
    prevClose: Float
    open: Float
    dayMin: Float
    dayMax: Float
    earningsDate: String
```

#### ... continued:

```
type Lot {
   amount: Int!
   costBasis: Float!
   marketValue: Float
   dayGain: Float
   totalGain: Float
   createdAt: DateTime!
type Query {
   fetchPortfolio: Portfolio
   fetchTradable(symbol: String): Tradable
type Mutation {
   addTradableToPortfolio(symbol: String!): Portfolio
   addLotToTradable(symbol: String!, amount: Int!,
     costBasis: Float!, createdAt: DateTime!): Tradable
type Subscription {
    liveQuotes(symbol:String!) : Tradable!
```

#### GraphQL schema introspection system

- Ask a GraphQL schema for information about what types, queries, mutations and subscriptions it supports
- The GraphiQL in-browser client displays documentation by using the introspection system

```
GraphiQL
                        Prettify History
                                                                                                                            Documentation Explorer
                                                                                                                                                                  X
                                                                                                              Q add
      query IntrospectionQuery {
         schema {
 3
          queryType { name
                                                                                                               Mutation.addTradableToPortfolio
          mutationType { name }
                                                            queryType": {
          subscriptionType { name }
                                                             "name": "Query'
                                                                                                              Mutation.addLotToTradable
          types {
             ...FullType
                                                           'mutationType": {
 8
                                                             "name": "Mutation'
 9 +
           directives {
10
                                                           'subscriptionType": {
             description
                                                            "name": "Subscription'
12
             locations
13
                                                           'types": [
14
               ...InputValue
15
                                                              "kind": "SCALAR",
16
                                                              "name": "Boolean",
17
                                                              "description": "Built-in Boolean",
18
                                                              "fields": null,
19
                                                              "inputFields": null,
20 *
      fragment FullType on Type {
                                                              "interfaces": null.
                                                              "enumValues": null,
22
                                                               "possibleTypes": null
        description
24 ▼
        fields(includeDeprecated: true) {
25
                                                               "kind": "SCALAR",
26
                                                              "name": "DateTime",
          description
27
                                                              "description": "Custom scalar that
28
             ...InputValue
                                                    handles datetime",
29
                                                               "fields": null,
30
                                                              "inputFields": null.
           type {
31
                                                              "interfaces": null,
             ...TypeRef
32
                                                              "enumValues": null,
33
                                                               "possibleTypes": null
           isDeprecated
34
           deprecationReason
35
                                                               "kind": "SCALAR".
                                                               "name": "Float",
    QUERY VARIABLES
```

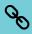

DEMO

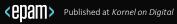

## GraphQL subscriptions (since 2018)

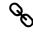

- You can use subscriptions to provide a more interactive UI
  - E.g. chat, messaging, stock price live updates, ...
- Technical considerations
  - Transport via websocket is the most popular
  - GraphQL types and resolvers can be reused
  - **Limitations** on file descriptors, memory, CPU
  - Choose from polling, websocket, SSE, ... carefully
  - The server needs to persist and re-evaluate the query for potentially many subscribers

```
subscription ($symbol: String!) {
  liveQuotes(symbol: $symbol) {
    symbol
    lastPrice
  }
}
```

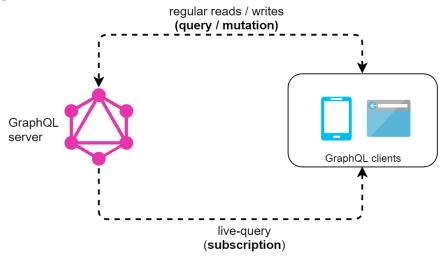

https://hackernoon.com/from-zero-to-graphql-subscriptions-416b9e0284f3

What about the Non-Functional Requirements (NFR)?

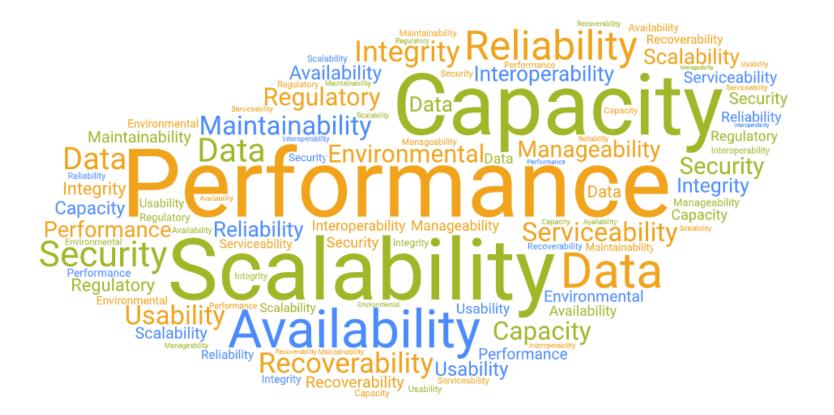

A few challenges related to NFRs...

#### **Security**

- Common security vulnerabilities (e.g. DDoS)
- **GraphQL specific** vulnerabilities
  - Query cost/complexity -> query analysis and rate limiting
  - Whitelist query patterns, use persisted queries
- Authentication & authorization (AAA)
  - Authentication via **non-GraphQL endpoints**  $\rightarrow$  Frontend has to speak both GraphQL and non GraphQL.
  - Use **pure GraphQL**. Authentication via GraphQL itself. Use the context.
  - Build on top of understood technologies like JWT or OAuth

#### Caching

- While REST uses transport level caching (web servers), it is not appliable for GraphQL
- Application level caching, query caching, client-side caching. Apollo and Relay provide client side caching OOB.

**Published at** *Kornel on Digital* 

Tools, libraries

#### Tools, Libraries

```
curl -X POST -H "Content-Type: application/json" --data '{ "query": "{ fetchPortfolio { tradables { symbol lastPrice
} } }" }' http://localhost:8080/graphql
```

- Any tool can be used that can set the following:
  - HTTP verb (POST)
  - URL of the GraphQL endpoint
  - Content type header (application/json)
  - Data sent (JSON)
- Javascript with fetch
- Application libraries e.g. Apollo
- GraphiQL: In-browser IDE

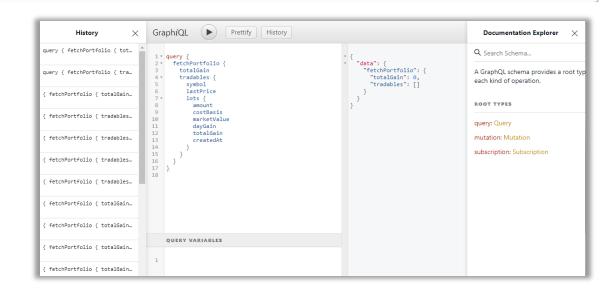

#### Apollo

- Apollo GraphQL **client** and **view layer integration** for popular frontend frameworks: https://github.com/apollographql/apollo-client
- Apollo GraphQL **server**, that works with most Node.JS HTTP servers + serverless cloud frameworks: https://github.com/apollographql/apollo-server
- Tools, utilities: schema generator, mocking, schema stitching, etc.: <a href="https://github.com/apollographql/graphql-tools">https://github.com/apollographql/graphql-tools</a>
- Enterprise grade data graph platform built on open source Apollo: <a href="https://www.apollographql.com">https://www.apollographql.com</a>
- Probably the biggest GraphQL community with events, blogs, forums
  - https://blog.apollographql.com/

```
import gql from 'graphql-tag'
 2
 3
     export default gal`
       query fetchArticles($offset: Int, $limit: Int) {
 5
         fetchArticles(offset: $offset, limit: $limit) {
           hits {
 7
              path
 8
             title
 9
              excerpt
10
11
            success
12
            results
13
            total
14
           offset
15
16
17
```

```
export default graphql(FetchArticles, {
77
         options: {
78
             variables: { offset: 0, limit: pageLimit },
             fetchPolicv: 'network-only'
79
80
81
         props: props => ({
             articles: props.data.fetchArticles ? props.data.fetchArticles.hits : [],
82
83
             offset: props.data.fetchArticles ? props.data.fetchArticles.offset : 0,
             total: props.data.fetchArticles ? props.data.fetchArticles.total : 0,
84
85
             refetch: props.data.refetch
86
    })(Articles)
```

https://www.apollographql.com/

### AWS AppSync

For AWS users and those who prefer managed service

- Managed service on AWS for building flexible GraphQL APIs
- Data sources and resolvers are used by AWS AppSync to translate GraphQL requests and fetch information from the underlying resources

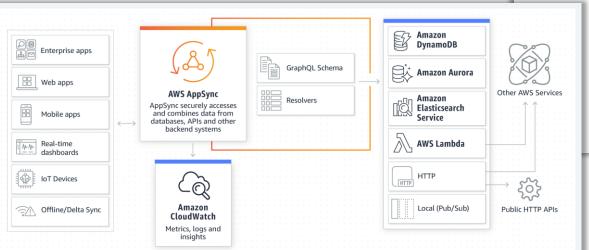

```
*
                                    Resource Groups v
AWS AppSync
                                 ×
                                            AWS AppSync > Articles > Schema
                                            Schema
APIs
Articles
                                            Design your schema using GraphQL SDL, attach resolvers, and quickly deploy AWS resources. Info
  Schema
 Data Sources
                                               Schema
  Functions
                                                1 * type Article {
  Queries
                                                    title: String!
  Settings
                                                    subtitle: String
                                                    excerpt: String
                                                    authors: [String!]
                                                    tags: [String]
                                                    summary: String
                                                    body: String!
                                                    assets: [String]
                                                  type ArticleQueryBuilderResult {
                                                    hits: [Article]
                                                    success: Boolean
                                                    results: Int
                                                    total: Int
                                                    offset: Int
                                              20
                                              21
                                                    fetchArticles(limit: Int, offset: Int): ArticleQueryBuilderResult
                                                    fetchArticle(path: String!): Article
                                              24
                                              25
```

https://aws.amazon.com/appsync/

#### graphql-java

- Java (server) implementation for GraphQL
- It just deals with **executing queries**. No HTTP server, etc.
- Exposing the API needs to be done with another tool
- A **schema first** tool for graphql-java: GraphQL Java Tools

- Hint
  - **Get started** building a GraphQL Java microservice using a contract first approach:
    - GraphQL Java Spring Boot, or
    - GraphQL light-4j

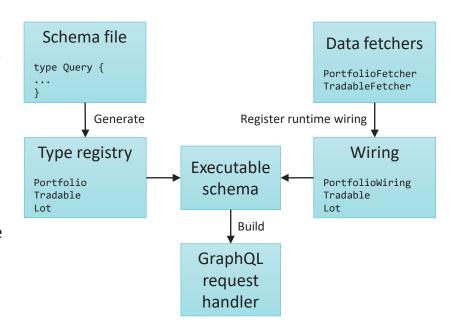

https://www.graphql-java.com/tutorials/getting-started-with-spring-boot/

**QUESTIONS**